## Hesap Tipi Güncelleme

Muhasebe hesap tiplerinin güncellenmesinde kullanılır. Genel Muhasebe program bölümünde İşlemler menüsü altında yer alır.

Hesap tipi güncelleme işleminin yapılacağı koşullar aşağıdaki filtre satırlarında belirlenir:

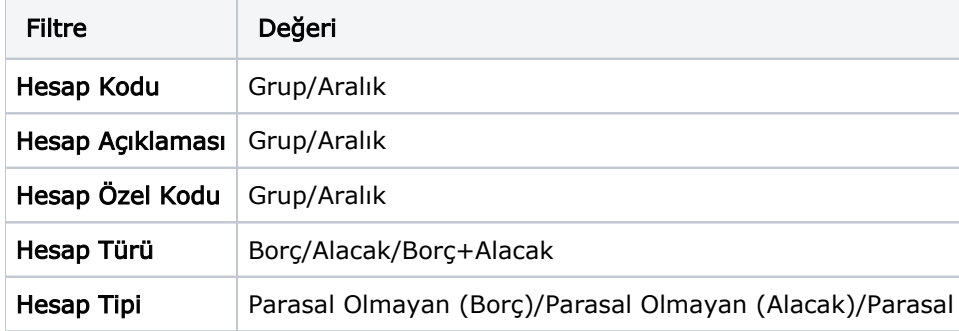

Hesap Tipi Güncelleme Seçeneğine Uygulamalar program bölümü/Toplu Güncellemeler menüsünden de ulaşılabilir.